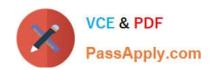

# 1Z0-1084-22<sup>Q&As</sup>

Oracle Cloud Infrastructure 2022 Developer Professional

## Pass Oracle 1Z0-1084-22 Exam with 100% Guarantee

Free Download Real Questions & Answers PDF and VCE file from:

https://www.passapply.com/1z0-1084-22.html

100% Passing Guarantee 100% Money Back Assurance

Following Questions and Answers are all new published by Oracle
Official Exam Center

- Instant Download After Purchase
- 100% Money Back Guarantee
- 365 Days Free Update
- 800,000+ Satisfied Customers

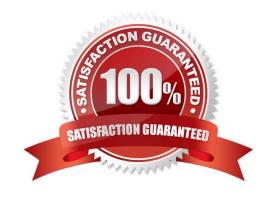

### https://www.passapply.com/1z0-1084-22.html 2024 Latest passapply 1Z0-1084-22 PDF and VCE dumps Download

### **QUESTION 1**

You are building a container image and pushing it to the Oracle Cloud Infrastructure Registry (OCIR). You need to make sure that these get deleted from the repository. Which action should you take?

- A. Create a group and assign a policy to perform lifecycle operations on images.
- B. Set global policy of image retention to "Retain All Images".
- C. In your compartment, write a policy to limit access to the specific repository.
- D. Edit the tenancy global retention policy.

Correct Answer: D

Deleting an Image When you no longer need an old image or you simply want to clean up the list of image tags in a repository, you can delete images from Oracle Cloud Infrastructure Registry. Your permissions control the images in Oracle Cloud Infrastructure Registry that you can delete. You can delete images from repositories you\\'ve created, and from repositories that the groups to which you belong have been granted access by identity policies. If you belong to the Administrators group, you can delete images from any repository in the tenancy. Note that as well deleting individual images, you can set up image retention policies to delete images automatically based on selection criteria you specify (see Retaining and Deleting Images Using Retention Policies). Note: In each region in a tenancy, there\\'s a global image retention policy. The global image retention policy\\'s default selection criteria retain all images so that no images are automatically deleted.

However, you can change the global image retention policy so that images are deleted if they meet the criteria you specify. A region\\'s global image retention policy applies to all repositories in the region, unless it is explicitly overridden by one or more custom image retention policies. You can set up custom image retention policies to override the global image retention policy with different criteria for specific repositories in a region. Having created a custom image retention policy, you apply the custom retention policy to a repository by adding the repository to the policy. The global image retention policy no longer applies to repositories that you add to a custom retention policy.

### **QUESTION 2**

You are implementing logging in your services that will be running in Oracle Cloud Infrastructure Container Engine for Kubernetes. Which statement describes the appropriate logging approach?

- A. Each service logs to its own log file.
- B. All services log to an external logging system.
- C. All services log to standard output only.
- D. All services log to a shared log file.

Correct Answer: C

Application and systems logs can help you understand what is happening inside your cluster. The logs are particularly useful for debugging problems and monitoring cluster activity. Most modern applications have some kind of logging mechanism; as such, most container engines are likewise designed to support some kind of logging. The easiest and most embraced logging method for containerized applications is to write to the standard output and standard error streams.

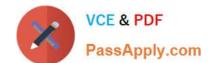

### https://www.passapply.com/1z0-1084-22.html

2024 Latest passapply 1Z0-1084-22 PDF and VCE dumps Download

https://kubernetes.io/docs/concepts/cluster-administration/logging/ https://blogs.oracle.com/developers/5-best-practices-for-kubernetes-security

#### **QUESTION 3**

You created a pod called "nginx" and its state is set to Pending. Which command can you run to see the reason why the "nginx" pod is in the pending state?

- A. kubect2 logs pod nginx
- B. kubect2 describe pod nginx
- C. kubect2 get pod nginx
- D. Through the Oracle Cloud Infrastructure Console

Correct Answer: B

**Debugging Pods** 

The first step in debugging a pod is taking a look at it. Check the current state of the pod and recent events with the following command:

kubectl describe pods \${POD\_NAME}

Look at the state of the containers in the pod. Are they all Running? Have there been recent restarts? Continue debugging depending on the state of the pods.

My pod stays pending

If a pod is stuck in Pending it means that it can not be scheduled onto a node. Generally this is because there are insufficient resources of one type or another that prevent scheduling. Look at the output of the kubectl describe ... command

above. There should be messages from the scheduler about why it can not schedule your pod.

https://kubernetes.io/docs/tasks/debug-application-cluster/debug-pod-replication-controller/

### **QUESTION 4**

Which two statements are true for service choreography?

- A. Service choreographer is responsible for invoking other services.
- B. Services involved in choreography communicate through messages/messaging systems.
- C. Service choreography relies on a central coordinator.
- D. Service choreography should not use events for communication.
- E. Decision logic in service choreography is distributed.

Correct Answer: BE

### https://www.passapply.com/1z0-1084-22.html

2024 Latest passapply 1Z0-1084-22 PDF and VCE dumps Download

Service Choreography Service choreography is a global description of the participating services, which is defined by exchange of messages, rules of interaction and agreements between two or more endpoints. Choreography employs a decentralized approach for service composition. the decision logic is distributed, with no centralized point.

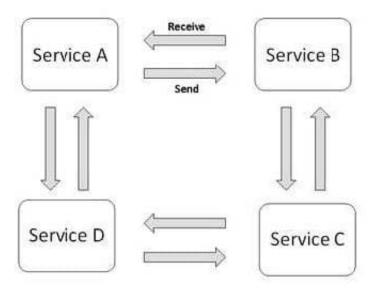

Choreography, in contrast, does not rely on a central coordinator. and all participants in the choreography need to be aware of the business process, operations to execute, messages to exchange, and the timing of message exchanges.

### **QUESTION 5**

Which statements is incorrect with regards to the Oracle Cloud Infrastructure (OCI) Notifications service?

- A. Notification topics may be assigned as the action performed by an OCI Events configuration.
- B. OCI Alarms can be configured to publish to a notification topic when triggered.
- C. An OCI function may subscribe to a notification topic.
- D. A subscription can forward notifications to an HTTPS endpoint.
- E. A subscription can integrate with PagerDuty events.
- F. It may be used to receive an email each time an OCI Autonomous Database backup is completed.

Correct Answer: F

1Z0-1084-22 VCE Dumps

1Z0-1084-22 Study Guide

1Z0-1084-22 Braindumps